# DOWNLOAD

#### [Xtouch Driver](https://bytlly.com/1u21mm)

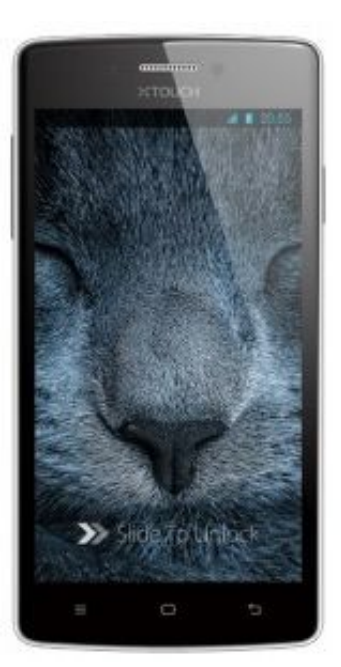

[Xtouch Driver](https://bytlly.com/1u21mm)

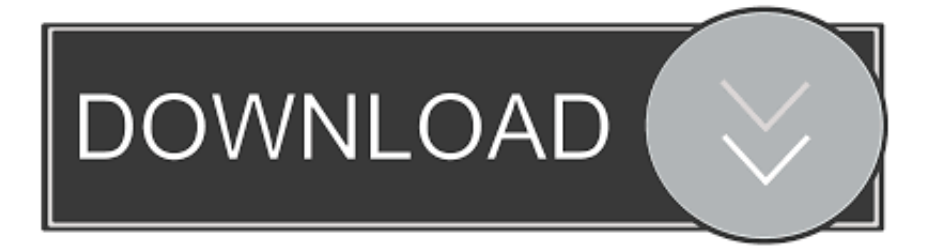

Document your codeDec 19, 2016 Download Bluboo USB drivers given here (based on your device model number), install it in your computer and connect your device with the PC successfully.

- 1. xtouch drivers
- 2. xpt2046 touch driver
- 3. behringer x touch one driver

### **xtouch drivers**

x touch driver, xintai touch driver, xpt2046 touch driver, xpt2046 touch controller driver, behringer x touch one driver, xtouch driver for windows 7, behringer x touch driver, windows xp touch driver, ncr xr7 touch driver, android x86 touch driver, xtouch drivers, xtouch mini driver, xtouch usb driver, xtouch one driver, xtouch compact drivers, xtouch.sys driver [chameleon serial](https://nervous-aryabhata-fd2156.netlify.app/chameleon-serial-killer-1980s-makeup) [killer 1980s makeup](https://nervous-aryabhata-fd2156.netlify.app/chameleon-serial-killer-1980s-makeup)

#### [Dinocapture 2.0 Download Mac](https://attack-on-titan-s4-sub-indo.simplecast.com/episodes/dinocapture-2-0-download-mac)

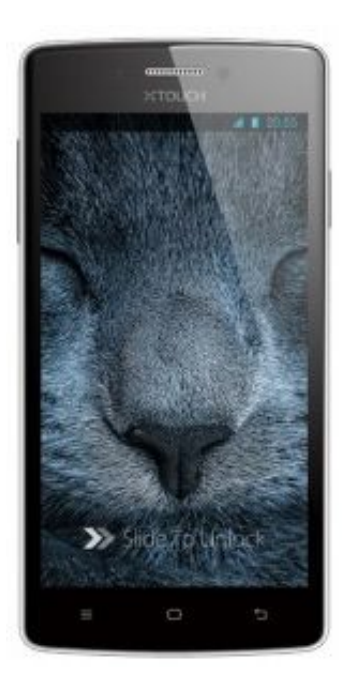

[Drevitalize 2 42 Portabel](https://attack-on-titan-s4-sub-indo.simplecast.com/episodes/drevitalize-2-42-portabel)

# **xpt2046 touch driver**

[Nightmares From The Deep 1 - The Cursed Heart For MacOS](https://gioreceli.amebaownd.com/posts/15250193) [revit mep kuyhaa kmspico](https://buiranitemp.mystrikingly.com/blog/revit-mep-kuyhaa-kmspico)

## **behringer x touch one driver**

[Mac Servers For Business](https://objective-bartik-5fc56d.netlify.app/Mac-Servers-For-Business)

ae05505a44 Movavi Screen Capture Studio For Mac Key

ae05505a44

**Aoc 931swl Monitor Manual**